# **Gromozon Rootkit Removal Tool Free Download**

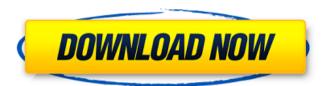

#### Gromozon Rootkit Removal Tool Crack +

Free antivirus com offers this Gromozon Rootkit Removal Tool Serial Key. It is designed to remove the Gromozon rootkit and its components from a Windows-based computer. If you are unsure about the security of your system then it is always best to use a trusted brand of anti-malware software such as Kaspersky, ESET, Bitdefender, Avira, etc. Installation Instructions: Once you have downloaded the Gromozon rootkit removal tool you can run it and follow the instructions in the Blue Screen dialog box. To start, double-click on the file named gromzon-rootkit-removal-tool.exe. The Gromozon rootkit removal tool will start. Click on the "Scan" button (of the the Pop-up Window). The Gromozon rootkit removal tool will then begin scanning your computer for the Gromozon rootkit. When it has finished scanning the tool will display a list of all the infections that have been found. Click on the "Fix" button (of the the Pop-up Window) if the Gromozon rootkit you are infected with needs to be removed. Our Guarantee: Free antivirus com offers this Gromozon rootkit removal tool. It is designed to remove the Gromozon rootkit and its components from a Windows-based computer. If you are unsure about the security of your system then it is always best to use a trusted brand of anti-malware software such as Kaspersky, ESET, Bitdefender, Avira, etc. Installation Instructions: Once you have downloaded the Gromozon rootkit removal tool you can run it and follow the instructions in the Blue Screen dialog box. To start, double-click on the file named gromzon-rootkit-removal-tool.exe. The Gromozon rootkit removal tool will start. Click on the "Scan" button (of the the Pop-up Window). The Gromozon rootkit removal tool will then begin scanning your computer for the Gromozon rootkit. When it has finished scanning the tool will display a list of all the infections that have been found. Click on the "Fix" button (of the Pop-up Window) if the Gromoz

### Gromozon Rootkit Removal Tool Crack +

The only way to remove the Gromozon Rootkit is to remove the malware manually. This guide will walk you through a step-by-step process of removing the Gromozon Rootkit if you are infected.Q: How can I access all concurrent matches (possibly deleted) in PGSQL? I have PGSQL with a table: CREATE TABLE user events (event id INTEGER NOT NULL, user id INTEGER NOT NULL, date event TIMESTAMP WITHOUT TIME ZONE NOT NULL, PRIMARY KEY (event id) CONSTRAINT fk\_user\_user\_id\_ref FOREIGN KEY (user\_id) REFERENCES users (id) ); When a user creates an event, the id of this event is inserted into the table. To allow for many concurrent events, I have a process that runs at a given interval, which checks if there are any events in the table that need to be processed, and if so, it processes them. To do so, I need to iterate all events in the table, and check if they're still relevant. To do so, I'm currently iterating over the table: SELECT event id, user\_id, date\_event, FROM user\_events WHERE date\_event >= '2015-01-01' AND event\_id IS NOT NULL AND user\_id NOT IN ( SELECT id FROM users WHERE current\_user = 1 ); To do so, I'm comparing the event time with the current\_user's time. Since there could be many events while the current\_user time could be all time, how can I ensure that I only access the most recent matches? A: How about: SELECT event id, user id, date event, FROM user events WHERE date event >= '2015-01-01' AND event id IS NOT NULL AND user id NOT IN (SELECT id FROM users 6a5afdab4c

## Gromozon Rootkit Removal Tool Crack + (LifeTime) Activation Code

New Gromozon Rootkit Security Updates: Zombie.MAA.Trojan.263.bg on Trojans.MAA.Z (version: 2.0.0.5) ZombiAnti.D.MAA.Trojan.531.bg on Trojans.MAA.Z (version: 2.0.0.5) ZombiAnti.E.MAA.Trojan.530.bg on Trojans.MAA.Z (version: 2.0.0.5) Zombie.MAA.Trojan.263.bg on Trojans.MAA.Z (version: 2.0.0.0) Zombie.MAA.Trojan.263.bg on Trojan.Evil\_Trojan.Ransom.C ZombiAnti.MAA.Trojan.512.bg on Trojans.MAA.Z (version: 2.0.0.0) Zombie.MAA.Trojan.263.bg on Trojan.W32.Zombi.v1.0.3 Zombie.MAA.Trojan.263.bg on Trojan.W32.Zombi.v1.1 Zombie.MAA.Trojan.263.bg on Trojan.W32.Zombi.v1.2 Zombie.MAA.Trojan.263.bg on Trojan.W32.Zombi.v1.4 Zombie.MAA.Trojan.263.bg on Trojan.W32.Zombi.v1.4 Zombie.MAA.Trojan.263.bg on Trojan.W32.Zombi.v1.5 Zombie.MAA.Trojan.263.bg on Trojan.W32.Zombi.v1.7 Zombie.MAA.Trojan.263.bg on Trojan.W32.Zombi.v1.7 Zombie.MAA.Trojan.263.bg on Trojan.W32.Zombi.v1.8 Zombie.MAA.Trojan.263.bg on

### What's New In?

The Gromozon Rootkit is the ultimate tool that can remove this rootkit from any of the latest operating systems. This rootkit is a powerful attack that imitates traffic to another machine and tries to make it infected by the user. The rootkit is used to steal user credential and perform a banking session. The rootkit also alters the system settings and tools settings in order to bypass the identification of the rootkit being installed. The only way to identify Gromozon Rootkit is to use a service management tool and look at the list of processes running. \( \textstyle{\textstyle{1}}\) When using a scanner only looking at the process name is not enough. The rootkit is designed in a way that it will simulate some common application names. This is done to make it harder to identify the malware running on the infected system. 

The rootkit also has a rootkit scanner that can be used to detect and delete the rootkit. The rootkit scanner uses different tools to detect the infection. The rootkit scanner uses a type of Windows Process Scanning module to scan system processes for the names that have been added to the rootkit. 2 This rootkit simulator can be used to track down the files that are used to infect other systems. 2 The rootkit also has a scanner that scans for the different files that are used to infect other systems. 2 When you use a removal tool it will try to remove the rootkit and any files it may have infected. The rootkit removal will then use different tools to remove the different files and remove any modification to the system. The rootkit can be removed with the help of different tools. The new rootkit scanner is the first step towards wiping this rootkit and its files from the system. After you download our software you may make a full scan on your computer and find out which processes are not properly closed. They are probably a part of Trojan infection. You need to disinfect all processes to remove infection traces. The processes listed on the scan can be listed in system process area. Delete or set to system quarantine. Gromozon Rootkit Cleanup Tool Download: Support: Download URL:

## **System Requirements:**

Ainori Assault This is a scenario in which the Imperial player controls a force consisting of a core Legion, an anti-Legion force, and a specialized unit. The Legion is tasked with capturing key points along the map while the anti-Legion force defends a base on the opposite side of the map from the Legion. The specialized unit has one charge that it can use to perform a special action at the end of the game turn. The scenario is played over 7 rounds. The Imperial player controls the Legion and uses a flag to mark the starting and

### Related links:

http://www.interprys.it/?p=7490

 $\frac{https://myinfancy.com/upload/files/2022/06/FvAZtChrfYkxWWAPyT7y\ 08\ 227c850ca8473bb9f29}{a30dfa24818d5\ file.pdf}$ 

https://hotflushclub.com/wp-content/uploads/2022/06/MediStic Orthopaedic.pdf

https://louispara.com/wp-content/uploads/2022/06/sereemer.pdf

https://www.cbdxpress.de/wp-content/uploads/Portable Power Defragmenter.pdf

https://best-housing.nl/wp-

content/uploads/2022/06/Small Registry Editor Crack Activation Key PCWindows.pdf https://ameeni.com/upload/files/2022/06/Qd82pnnVlfJ6tO5TekvY 08 19e58c8869757e23b64a6ed1

767337a8 file.pdf

https://www.greatescapesdirect.com/wp-

content/uploads/2022/06/Free Virus Removal Tool for W32 Sinowal Backdoor.pdf

https://rocketchanson.com/advert/toolbar-icon-set-april-2022/

http://versiis.com/?p=8070